SSL [VPN](https://zhiliao.h3c.com/questions/catesDis/239) **[曾招维](https://zhiliao.h3c.com/User/other/75199)** 2024-06-29 发表

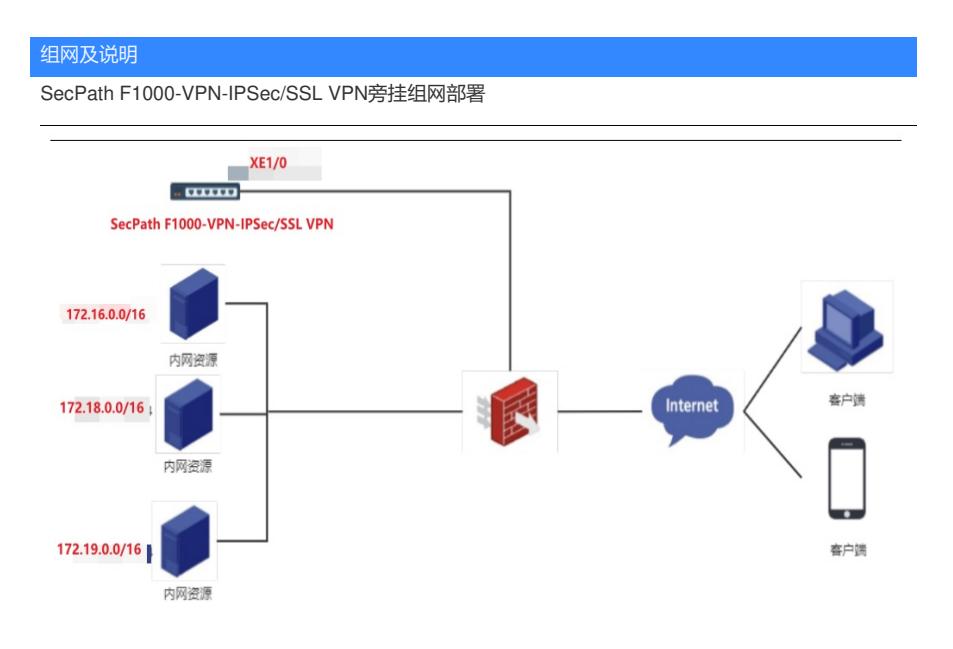

## 问题描述

存在于公用网络的pc或者安卓手机通过防火墙的SSL VPN功能访问被隔离于内网的网络资源,业务运 行一段时间后,发现安装了SLINK客户端的Windows终端拨号成功,但是访问资源异常。

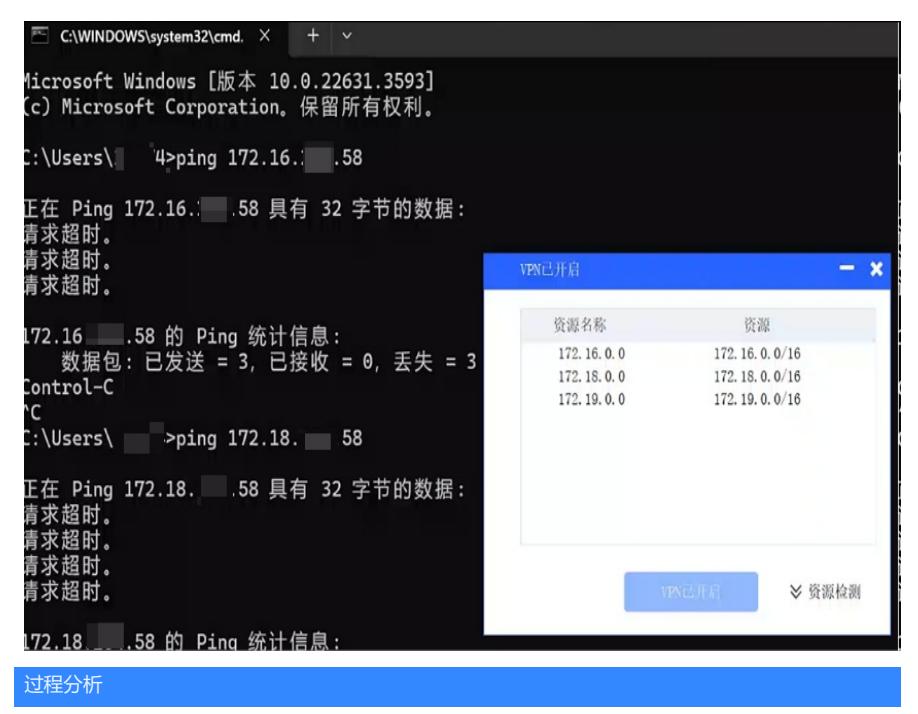

1、检查vpn到资源通: 通信正常, 说明内网侧路由正常、服务器可用。

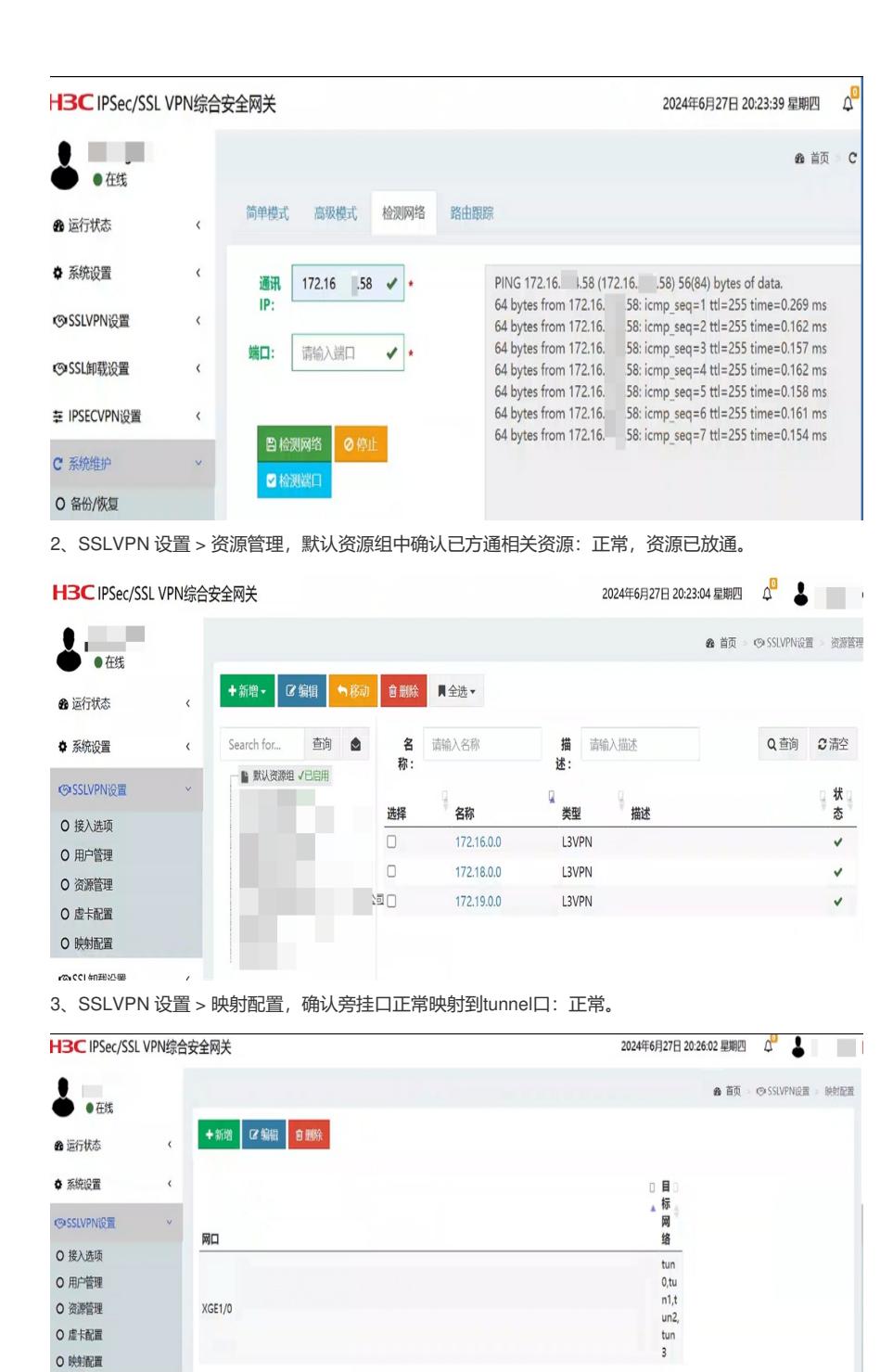

4、防火墙策略检查:有放通所有的策略。

 $\ddot{\phantom{0}}$ 

◎SSL卸载设置

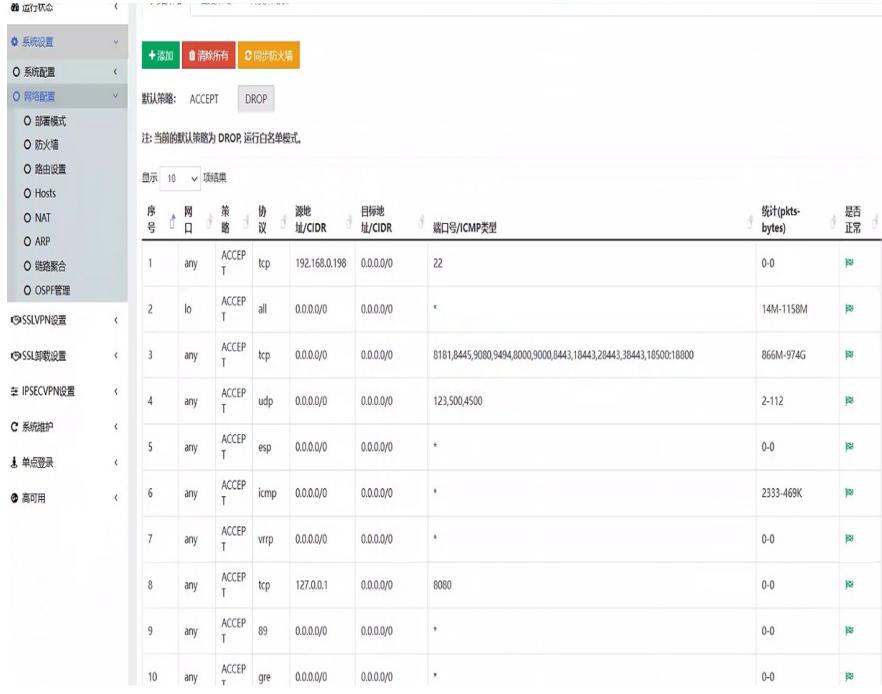

5、虚卡配置检查,tun3的虚卡IP有做更改:**异常,虚卡ip网段和业务ip有冲突影响业务转发。**

## 

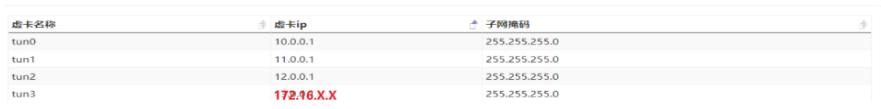

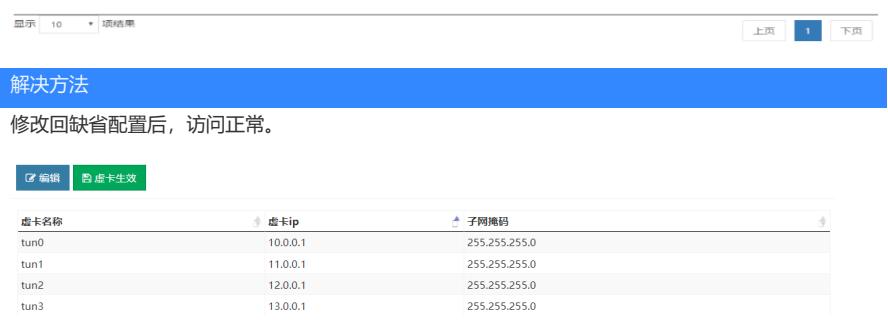

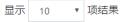

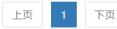